## **CONSULTA DE FALTAS DE ASISTENCIA DEL ALUMNO PARA FAMILIAS** (en 3 pasos):

## **1.- Acceso a Delphos Papás**

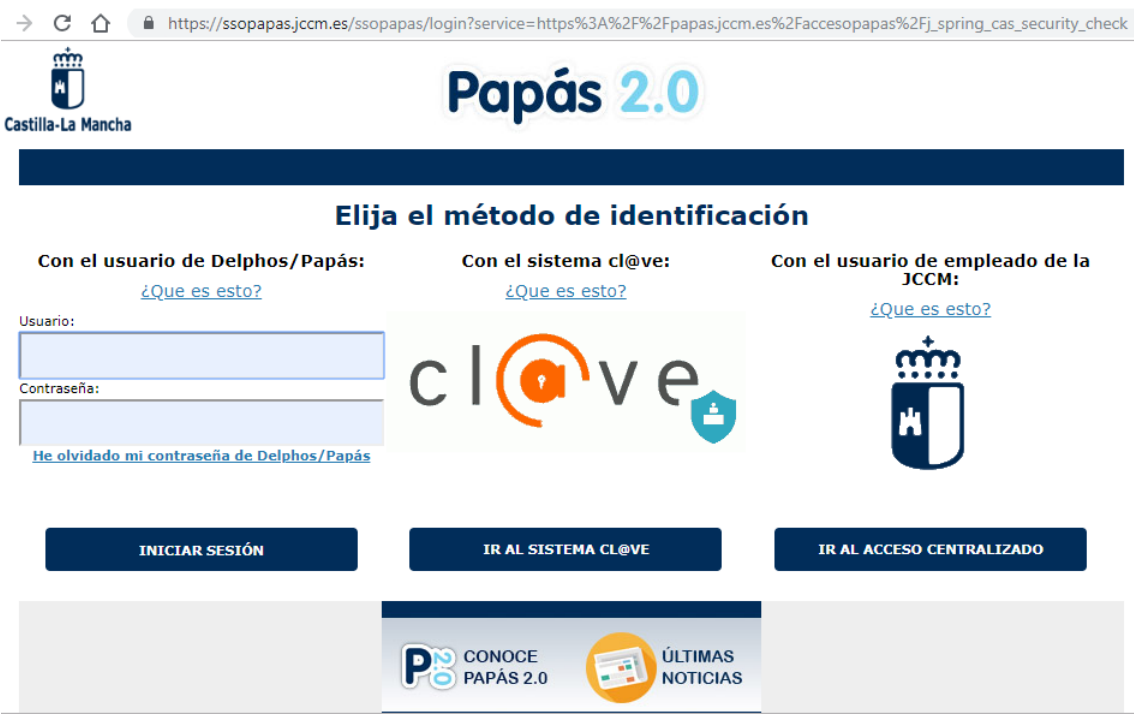

## **2.- Seleccione módulo**

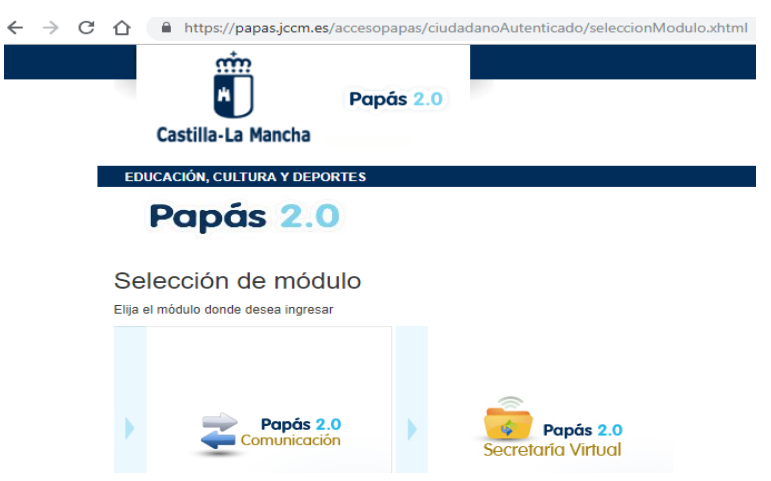

## **3.- Falta de asistencia / Consulta**

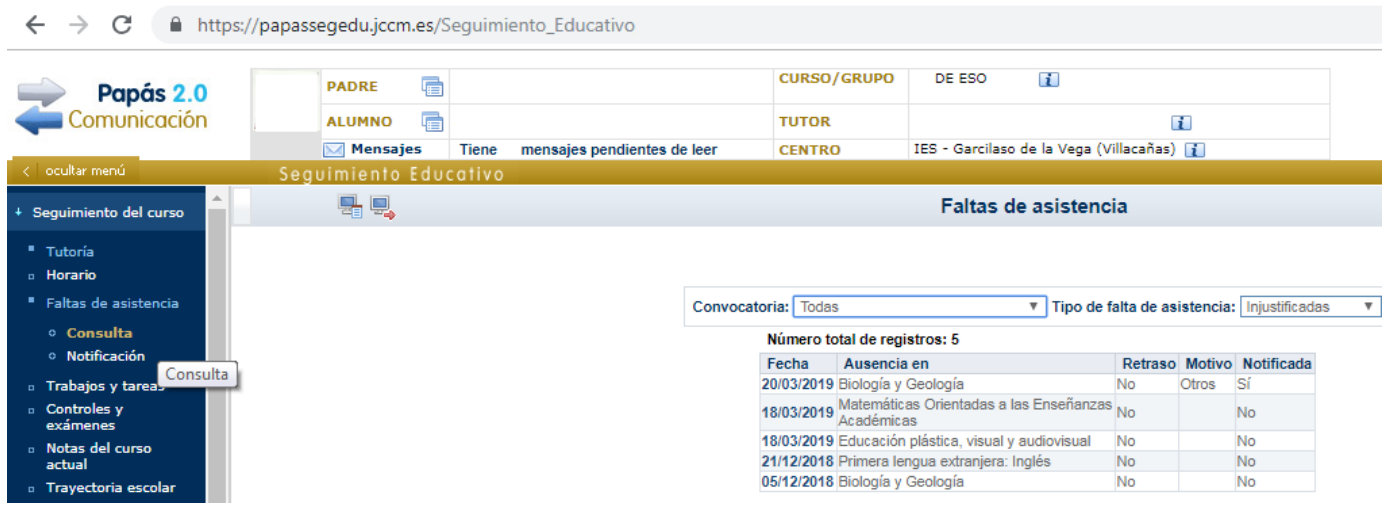